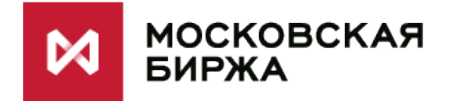

# **Методика выбора конверсионных факторов для фьючерсных контрактов на корзину ОФЗ**

Бизнес-дивизион «Срочный рынок»

Московская Биржа

2013

### **Основная идея конверсионных коэффициентов**

Конверсионные коэффициенты позволяют сгладить различия между различными выпусками в корзине, т.к. при поставке цена на спот рынке сойдется к цене из фьючерса **только по одному выпуску** – с минимальным отношением цены и конверсионного фактора. По всем другим будет разница между этими ценами – цена поставки по выпуску, отличному от наилучшего, будет меньше реальной цены облигации на рынке – именно эту разницу недополучит продавец при поставке выпуском, отличном от наилучшего – по сути за право выбора бумаги продавец фьючерса должен будет заплатить. Стоимость этого опциона по бумагам, отличным от наилучшей**, не должна быть слишком большой**, иначе продавцу не выгодно будет поставляться другими бумагами.

Конверсионные коэффициенты как раз и нужны для того, чтобы продавец мог поставляться и другими бумагами из корзины, и разница между фьючерсной и спотовой ценой была бы небольшой.

По определению, конверсионные коэффициенты для бумаг в корзине – чистые цены облигаций при **заранее заданном** уровне доходности на дату экспирации, т.е.

 $CF_{i} = P_{i}(y^*;T)$  ,  $\quad$  у\* - берется один для всех бондов.

В идеальном случае - если бы кривая была **плоской** и не менялась в течение жизни контракта, а конверсионные факторы рассчитывались бы из уровня доходности плоской кривой - продавцу было бы не важно, чем поставляться, т.к. потери при поставке любого из выпусков в корзине были бы равны нулю (т.к. цена облигации на день поставки равнялась бы конверсионному фактору).

Конверсионные факторы надо подбирать таким образом, чтобы минимизировать потери продавца при поставке выпуском, отличным от CTD.

Расчетные параметры для будущих контрактов пересчитываются каждый день и доступны по ссылке: <ftp://ftp.moex.com/pub/FORTS/FUTOFZ/newContRep.xlsx>

## КОНВЕРСИОННЫЕ ФАКТОРЫ

- Нужны для перевода цены фьючерса в цену поставки
- Позволяют сгладить различия между выпусками при поставке
- Задаются при введении контракта
- Биржа выбирает факторы по алгоритму, минимизирующему различия между выпусками при поставке

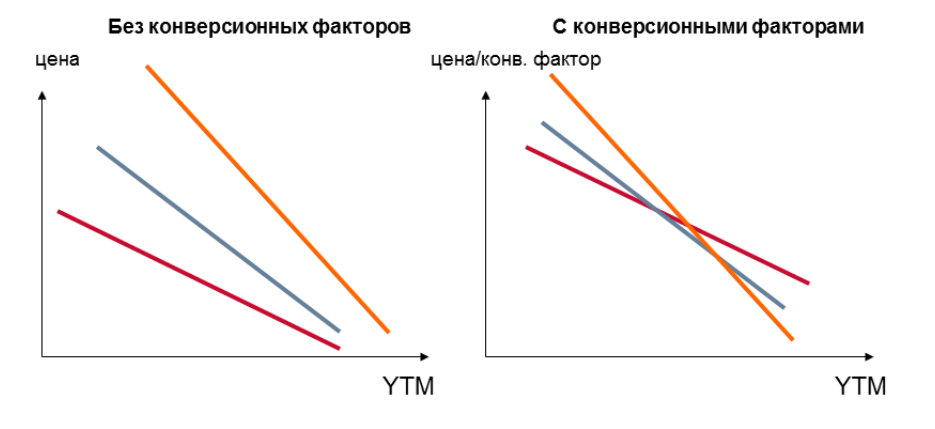

### Алгоритм определения конверсионных коэффициентов

Пусть необходимо подобрать конверсионные факторы для заданной корзины облигаций. Т.е. заданы:

- список бондов в корзине
- дата начала торговли  $t$  контрактом (сегодняшний день)
- дата экспирации  $T$
- цены, доходности и дюрации бондов на текущую дату.

Тогда конверсионные факторы рассчитываются следующим образом:

0. Рассчитываем форвардные доходности  $y_i^{fwd}$  по всем облигациям в корзине:

$$
P_i(T; y_i^{fwd}) = P(t; y_i) - (C_i - (P(t; y_i) + A I_i(t)) * R E P O) * (T - t)
$$

Здесь  $C_i$  – величина купона по облигации,  $AI_i(t)$  – НКД по облигации на текущую дату, REPO - стоимость фондирования овернайт под ОФЗ на междилерском рынке РЕПОиндикатор MICEXBORRON, рассчитываемый Московской Биржей (см. http://moex.com/ru/index/MICEXBORRON/technical/)

- 1. Фиксируем некоторую доходность у\* её будем использовать для расчета конверсионного фактора.
- 2. Для этой доходности у\* рассчитываем форвардные цены всех облигаций из корзины. Конверсионные факторы равны этим форвардным ценам:  $CF_i = P_i(y^*;T)$ , где Т – дата экспирации контракта.
- 3. Строим прогнозы:
	- По изменению уровня ставок:  $\Delta l_k \in [-2.5\sigma_{level}, +2.5\sigma_{level}]$ ,  $k = \overline{1, N_{level}}$
	- По изменению наклона (максим. разница между доходностями между облигациями в корзине):  $\Delta s_m \in [-2.5 \sigma_{slope}, +2.5 \sigma_{slope}]$ ,  $m = \overline{1, N_{slope}}$

Для расчетов берется  $N_{level} = 30$ ,  $N_{slope} = 14$ 

определяются по истории доходностей за последние Значения  $\sigma_{level}$  и  $\sigma_{slope}$ четыре месяца по алгоритму, указанному в Приложении.

Сетки значений  $\{\Delta l_k\}_{k=1}^{N_{level}}$  и  $\{\Delta s_m\}_{m=1}^{N_{slope}}$  формируется исходя из того, что

- Изменения уровня ставок и наклона имеют нормальное распределение:  $\Delta l \sim N(0, \sigma_{level})$  и  $\Delta s \sim N(0, \sigma_{slope})$
- Узлы сетки являются серединами непересекающихся равновероятных отрезков, покрывающих интервалы  $[-2.5\sigma_{level}, +2.5\sigma_{level}]$  и  $[-2.5\sigma_{slope}, +2.5\sigma_{slope}]$

Для каждого прогноза рассчитываем **форвардные доходности** по облигациям в корзине по формуле:

$$
y_i^{fwd}(\Delta l_k, \Delta s_m) = y_i^{fwd} + \Delta l_k + \frac{MD_i - \min(MD_i)}{\max(MD_i) - \min(MD_i)} \cdot \Delta s_m
$$

Здесь  $\{MD_i\}$  – модифицированные дюрации облигаций в корзине.

Для каждого прогноза, строим новую, прогнозную, **форвадную** цену для каждого бонда из корзины – на дату экспирации контракта.

4. Рассчитаем цену фьючерса на дату экспирации. Для каждого прогноза k, цена фьючерса на корзину равна

$$
P_{fut}^{k}(\mathbf{T}) = \min_{i} \frac{P_{i}^{k}(T; y_{i,k}^{fwd})}{CF_{i}}
$$

где k – номер прогноза, i – номер бонда в корзине.

5. Теоретические потери при поставке i-го бонда в случае, если ставки изменятся по k-ому прогнозу, равны нетто-базису этого бонда:

$$
BNOC_i^k(T) = P_i^k(T) - CF_i \cdot P_{fut}^k(T).
$$

- 6. Построим матрицу NxM, где N количество бондов в корзине,  $M = N_{level} \cdot N_{slope}$  количество различных сценариев по изменению ставок на рынке. На месте (i,j) этой матрицы будет  $\mathit{BNOC}_i^{\,j}(T)$  , где $\rm i$   $=$   $1,$   $\rm N;$   $j$   $=$   $1,$   $\! M$  . Т.е. каждая строка этой матрицы – все возможные потери фиксированного бонда при различных сценария изменения ставок, а каждый столбец – потери все бондов в корзине для фиксированного сценария.
- 7. Отсортируем каждый столбец отдельно по возрастанию. Тогда первая строка получившейся матрицы будет равна 0, т.к. при поставке облигацией CTD, потери продавца равны 0.
- 8. Найдем среднее значение второй строки матрицы MeanLoss по всем сценариям. Это число равно средним потерям при поставке вторым, после наилучшего, бондам.

Теперь проделаем шаги с 1 по 8 для всех возможных  $y^*\!=\!0.06, 0.2~\,$  с шагом 0.001 и выберем минимальное значение MeanLoss. Тогда y\*, при котором достигается этот **минимум** и будем использовать для расчета конверсионных факторов.

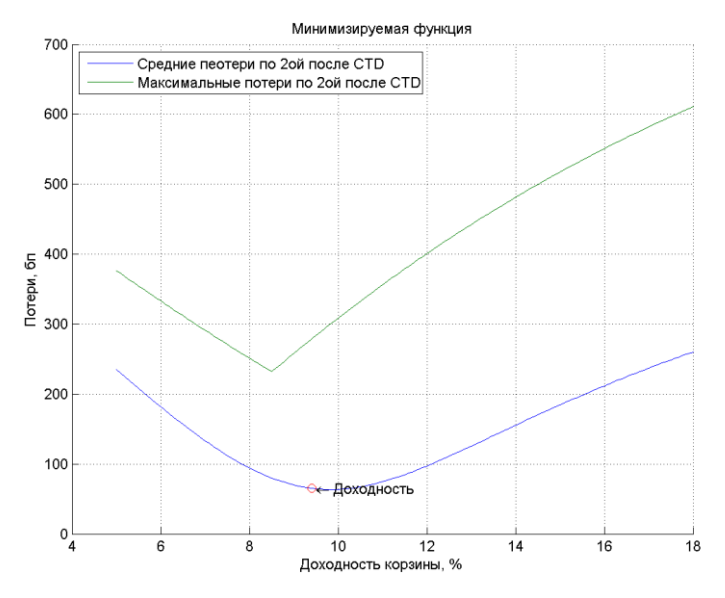

## <span id="page-4-0"></span>**Приложение. Расчет волатильности по ставке и по наклону**

Чтобы получить значение дисперсии изменения доходностей за 3 месяца будем считать дисперсию изменения за месяц, и умножать полученное значение на  $\sqrt{3}$ . Как показала практика, такое приближение является оптимальным с точки зрения точности оценки и ограничений на количество используемых данных.

В одном месяце примерно n=22 торговых дня. Чтобы получить оценку дисперсии, ошибка которой не превышает 15% необходимо, проводить вычисления по 90 точкам. Т.е. T-n=90, где n=22. Отсюда T=112.

Таким образом, берем цены закрытия за последние 112 дней, считаем 90 доходностей за месяц, определяем дисперсию на интервале в 1 месяц. Средняя ошибка такой оценки не должна превышать 15%. Далее полученный результат умножаем на  $\sqrt{3}$  и получаем среднеквадратичное отклонение доходности за 3 месяца.

В предположении, что за следующие 3 месяца рыночная ситуация сильно не поменяется, т.е. волатильность на рынке доходностей останется примерно такая же, как за последние 112 торговых дня, можно строить прогнозы движения доходностей.

Опишем процесс расчета волатильности уровня и угла наклона кривой волатильности. Для расчета текущего значения волатильности на определенную дату необходимо история определенной длины. Так, для расчета месячного значения дисперсии необходима история за последние 4 месяца. На практике может возникнуть ситуация, когда, например, в первый торговый день контракта один из бондов, входящих в корзину торгуется меньше 4 месяцев. А за тем, по прошествии некоторого времени истории по этому бонду будет хватать. Чтобы избежать резкого изменения волатильности уровня и угла кривой от добавления нового бонда, используем следующий алгоритм расчета волатильностей.

- 1. Во-первых, определим длину интервала данных, необходимую для дальнейших расчетов. 90 + минимум(22, период прогнозирования). Где период прогнозирования равен количеству дней до экспирации.
- 2. Определяем минимальную и максимальную дюрацию бондов в корзине на дату расчета дюрации фьючерса.
- 3. Берем всю кривую на расчетную дату.
- 4. Всю кривую разбиваем на участки дюрации по 1 году, т.е. от 0 до 1 года, от 1 до 2 лет и т.д.
- 5. В каждой такой группе оставляем по 3 бонда, которые разместились позже всех, но больше 4 периодов прогнозирования назад.
- 6. Определяем бонды, дюрации которых, ближе всего к заданным концам. Для расчета волатильности будем использовать эти два бонда, и все другие, дюрации, которых находятся в промежутке этих двух. Тогда если истории по бондам из корзины хватает, то для расчета будут использоваться только бонды из корзины. Если, например, самый короткий бонд разместился за месяц до начала торговли контрактом, то в начале будет использоваться другой бонд, с ближайшей к нему дюрацией.
- 7. Определяем поправочный коэффициент для волатильности угла наклона кривой. Если самый короткий или самый длинный бонд при расчете заменен другим, то и значение угла будет отличаться. Коэффициент равен углу разности между максимумом и минимумом дюраций

бондов в корзине деленой на разность между максимумом и минимумом дюраций бондов, используемых для расчета волатильностей.

- 8. По найденному списку бондов находим уровни и углы кривой на всем интервале данных. При этом уровень равен среднему значению доходностей всех бондов, а угол - разности доходностей бондов с максимальной и минимальной дюрацией.
- 9. Пусть период прогнозирования равен h торговых дней, тогда считаем изменения уровня и угла за h дней. Если h>22, то, считаем, что h=22.
- 10. Из массивов изменений убираем по 5% самых больший и самых маленьких значений. По оставшимся данным считаем экспоненциальные скользящие средние за 5 дней.
- 11. Полученные значения скользящих средних по уровню и углу используем для расчета соответствующих волатильностей.
- 12. Если прогноз делался на длину более 22 торговых дней (например, на 30 дней), то полученные значения волатильностей умножаем на корень из 30/22.
- 13. Умножаем волатильность угла наклона на коэффициент, полученный в п.7.